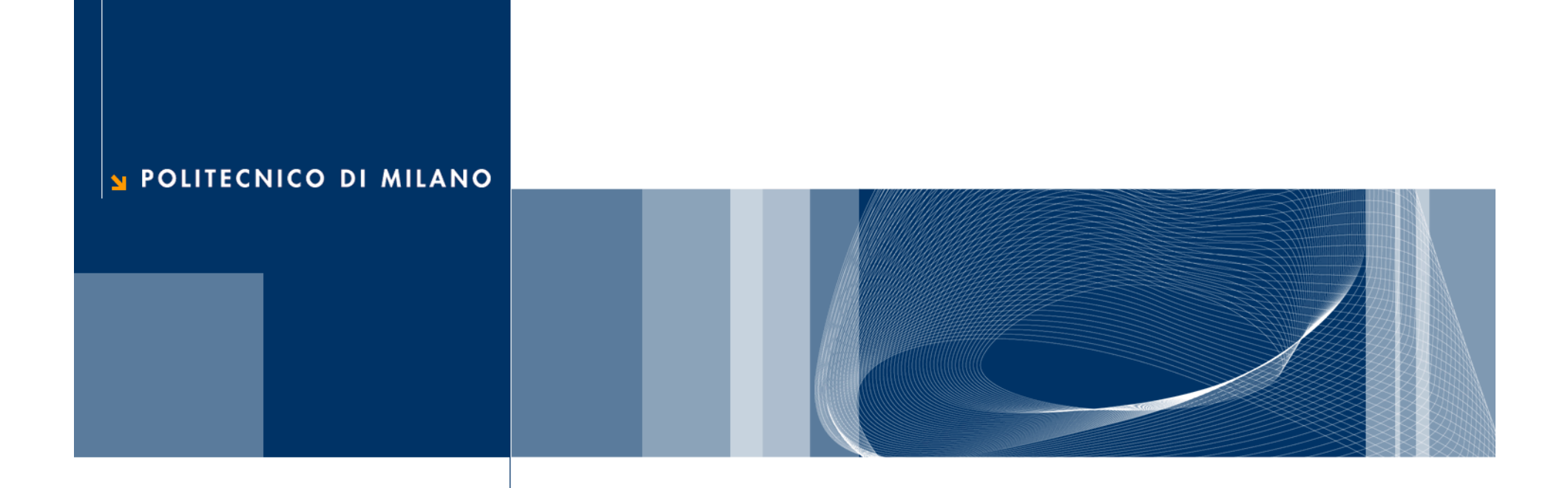

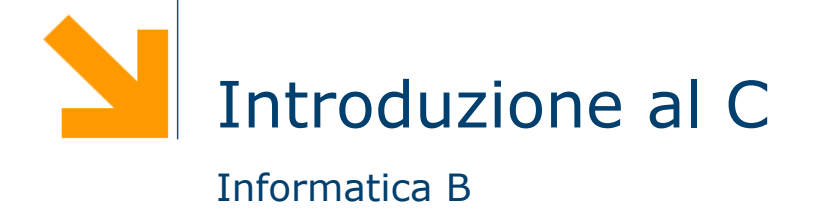

Daniele Loiacono

```
/* Questo è il nostro primo 
   programma in C */
#include<stdio.h>
```

```
int main( )
{
   printf("Hello world\n");
    return 0;
}
```
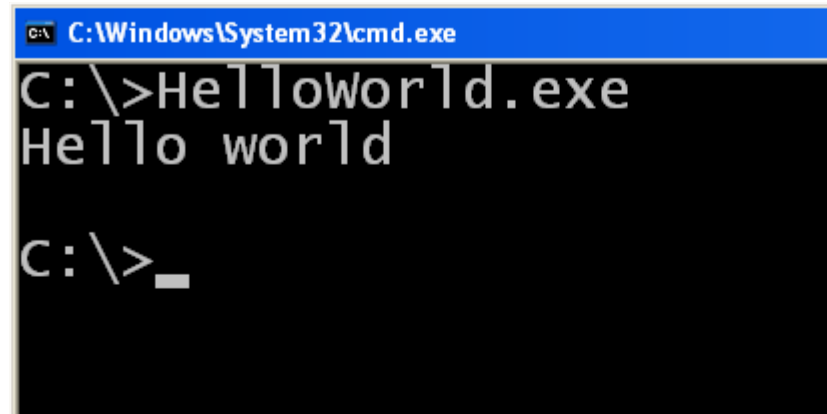

**Daniele Loiacono** 

```
Questo è il nostro primo
  programma in C^*/#include<stdio.h>
```

```
int main( )
{
    printf("Hello world\n");
    return 0;
}
```
- Questo è un commento
- $\Box$  Tutto ciò che viene racchiuso fra  $\overline{A}$  e  $\overline{A}$  viene ignorato dal compilatore:

```
\frac{x}{x} ... commento \frac{x}{x}
```
- $\Box$  /\* apre il commento
	- $\Box$  \*/ chiude il commento
	- $\Box$  Viene utilizzato per aggiungere note e/o descrivere parti del programma

```
/* Questo è il nostro primo 
   programma in C */
#include<stdio.h>
```

```
int main()
{
    printf("Hello world\n");
    return 0;
}
```
- Indica al compilatore che nel nostro programma verranno utilizzate delle funzioni esterne
- In questo caso specifica che queste funzioni si trovano nella libreria stdio.h (standard input output)
- Il C mette a disposizione del programmatore diverse librerie, cioè diverse collezioni di funzioni (I/ O, operazioni matematiche, informazioni su data e ora, ecc.)
- Per usare una libreria nel nostro programma occore specificarlo all'inizio:

#### #include<nome libreria>

```
/* Questo è il nostro primo 
   programma in C */
#include<stdio.h>
```

```
int main()
```
{

}

```
printf("Hello world\n");
 return 0;
```
- $\Box$  Ogni programma in C deve contenere una funzione principale, chiamata main
- Questa funzione contiene le istruzioni che verranno eseguite non appena il nostro programma viene caricato in memoria

/\* Questo è il nostro primo programma in C \*/ #include<stdio.h>

#### int main()

```
<u>{</u>
   printf("Hello world\n");
    return 0;
}
```
- La sequenza di istruzioni della funzione main (detto anche corpo) deve essere racchiuso all'interno di parentesi graffe
- Ciascuna istruzione (statement) deve essere seguita da un punto e virgola
- Più in generale, in C una sequenza di istruzioni racchiuse da parentesi graffe costituisce una sorta di "macroistruzione" detta blocco:

 ${ }$ 

}

man and the same

istruzione1;

istruzionen;

```
/* Questo è il nostro primo 
   programma in C */
#include<stdio.h>
```

```
int main()
```
{

}

```
printf("Hello world\n");
 return 0;
```
- q Questa istruzione stampa a video il messaggio "Hello world"
- Utilizza la funzione printf fornita dalla libreria stdio.h
- q La sintassi della funzione è la seguente:

printf ( "messaggio" )

- Il messaggio da stampare deve essere racchiuso da ""
- $\Box$  \n è una sequenza speciale (newline) che può essere usato per mandare il cursore a capo

/\* Questo è il nostro primo programma in C \*/  $#include <$ stdio.h>

```
int main()
{
  printf("Hello world\n");
   return 0;
}
```
- L'istruzione return serve a terminare la funzione main ritornando un valore che rappresenta l'esito dell'esecuzione
- Nel caso della funzione main viene ritornato convenzionalmente il valore 0, per indicare al sistema operativo che il programma è stato eseguito con successo
- Valori diversi possono essere usati per segnalare eventuali errori avvenuti

#### Output di un programma

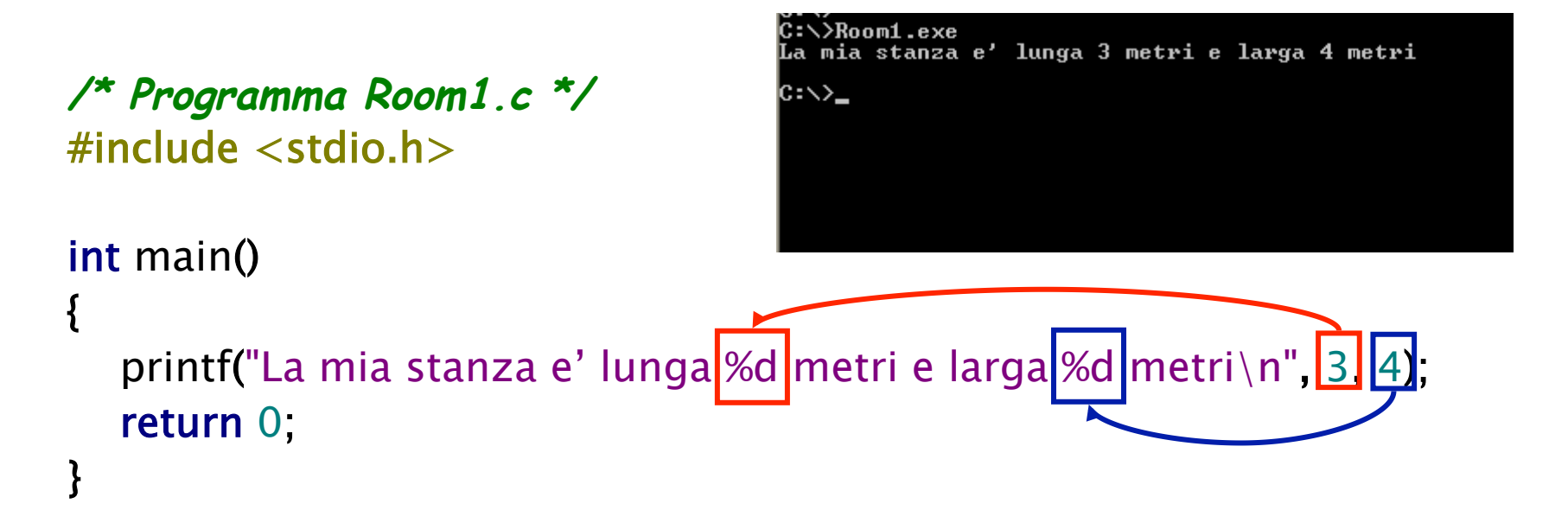

- $\Box$  La funzione printf consente di stampare anche dei valori numerici all'interno dei messaggi: printf("msg",valore1,valore2,…);
- **□ Il primo argomento, detto stringa di controllo, può contenere** caratteri di formato (preceduti da %) che verranno associati ai restanti argomenti della printf
- $\Box$  %d indica che l'argomento da stampare è un numero intero

#### Semplici calcoli

```
/* Programma Room2.c */ 
#include <stdio.h>
```

```
int main()
```
{

}

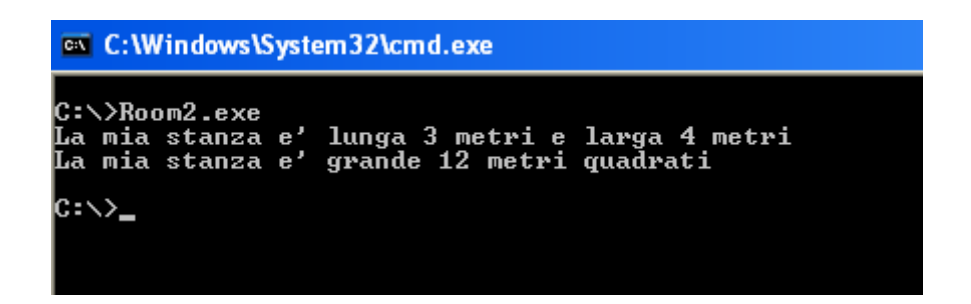

```
 printf("La mia stanza e' lunga %d metri e larga %d metri\n",3,4);
 printf("La mia stanza e' grande %d metri quadrati\n",3*4);
 return 0;
```
- $\Box$  È anche possibile utilizzare come argomenti espressioni aritmetiche
- $\Box$  In questo caso, il calcolatore calcolerà l'espressione e poi utilizzerà il risultato come valore da stampare

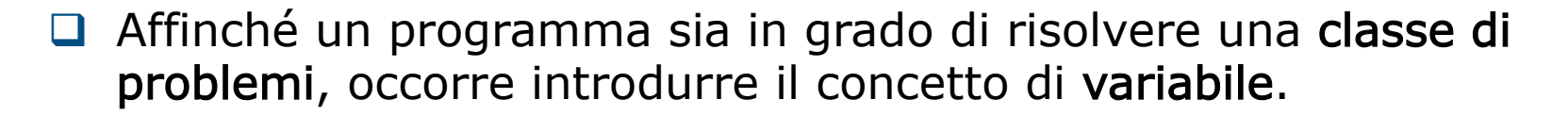

```
/* Programma Room3.c */ 
#include <stdio.h>
```

```
int main()
{
   int lung, larg, area;
  lung = 3;\text{large} = 4;
  area = lung*larg; printf("La mia stanza e' lunga %d metri e larga %d metri\n",lung,larg);
   printf("La mia stanza e' grande %d metri quadrati\n",area);
   return 0;
}
```

```
/* Programma Room3.c */ 
\#include \ltstdio.h>
```

```
int main()
{
   int lung, larg, area;
  lung = 3;\text{large} = 4;
  area = lung*larg; printf("La mia stanza e' lunga %d 
metri e larga %d metri\n",lung,larg);
    printf("La mia stanza e' grande %d 
metri quadrati\n",area);
   return 0;
}
```
- $\Box$  Per usare una variabile in C, occorre dichiararla
- $\Box$  La dichiarazione di una variabile deve specificarne il tipo e il nome:

tipo nome1, nome2, …;

 $\Box$  int indica al compilatore che la variabile conterrà un numero intero

```
/* Programma Room3.c */ 
#include <stdio.h>
```

```
int main()
{
   int lung, larg, area;
  llung = 3;
  larg = 4;
  area = lung*larg; printf("La mia stanza e' lunga %d 
metri e larga %d metri\n",lung,larg);
   printf("La mia stanza e' grande %d 
metri quadrati\n",area);
```

```
 return 0;
```
}

 $\Box$  In C è possibile assegnare un valore ad una variabile con la sintassi:

nome = <espressione>

- Nome è il nome di una variabile
- ► Espressione è una qualsiasi espressione aritmetica valida in C (può contenere variabili)
- $\Box$  Il risultato dell'espressione viene messo nella variabile

nome ← <espressione>

int lung, larg, area;  $lung = 3;$  $\text{large} = 4;$  $area = lung*larg;$ 

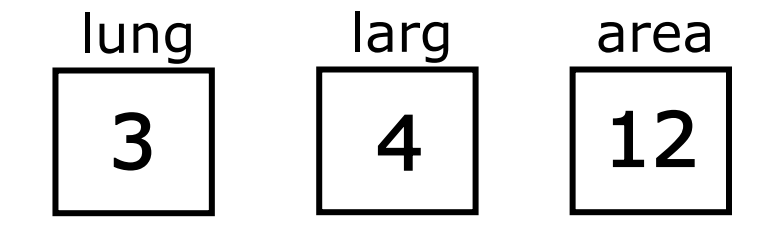

#### Lettura dati dal terminale

 $\Box$  Come posso fornire informazioni al mio programma in C?

```
/* Programma Room4.c */ 
#include <stdio.h>
```

```
int main()
```
{

```
 int lung, larg, area;
```

```
 scanf("%d",&lung);
 scanf("%d",&larg); 
area = lung*larg; printf("La mia stanza e' lunga %d metri e larga %d metri\n",lung,larg);
 printf("La mia stanza e' grande %d metri quadrati\n",area);
 return 0;
```

```
}
```
#### Lettura dati dal terminale

**/\* Programma Room4.c \*/**  $\#$ include  $\lt$ stdio.h $>$ 

#### int main()

…

{

int lung, larg, area;

 scanf("%d",&lung); scanf("%d",&larg);

- $\Box$  La lettura di informazioni dal terminale avviene tramite la funzione scanf fornita dalla libreria stdio.h
- $\Box$  La sintassi da utilizzare è:

scanf("str ctrl", &variabile)

- $\Box$  Il primo parametro è la stringa di controllo
- $\Box$  È possibile definire un **pattern** input (es. leggere più variabili, leggere variabili in una specifica sequenza)
- $\Box$  In generale è preferibile utilizzare stringhe di controllo semplici e leggere una sola variabile per volta

#### **Daniele Loiacono**

# printf("\*\*\*\*\*\*\*\*\*\*\*\*\*\*\*\*\*\*"); printf("\n1+2=%d\n",1+2); printf("\*\*\*\*\*\*\*\*\*\*\*\*\*\*\*\*\*\*\*\n"); printf("\*\*\*\*\*\*\*\*\*\*\*\n"); printf("\*\*\*\*\*\n"); printf("\*\*\n"); printf("%d%d%d+\n",1,0,0); printf("%d%d%d\n",0,0,1); printf("-----\n%d%d%d\n",1,0,1);

#### \*\*\*\*\*\*\*\*\*\*\*\*\*\*\*\*  $+2=3$ **\*\*\*\*\*** 100+ 001 101

#### **EX** C: \Documents and Settings\loiacono

#### Ancora su printf

…

…

#### Struttura di un programma C

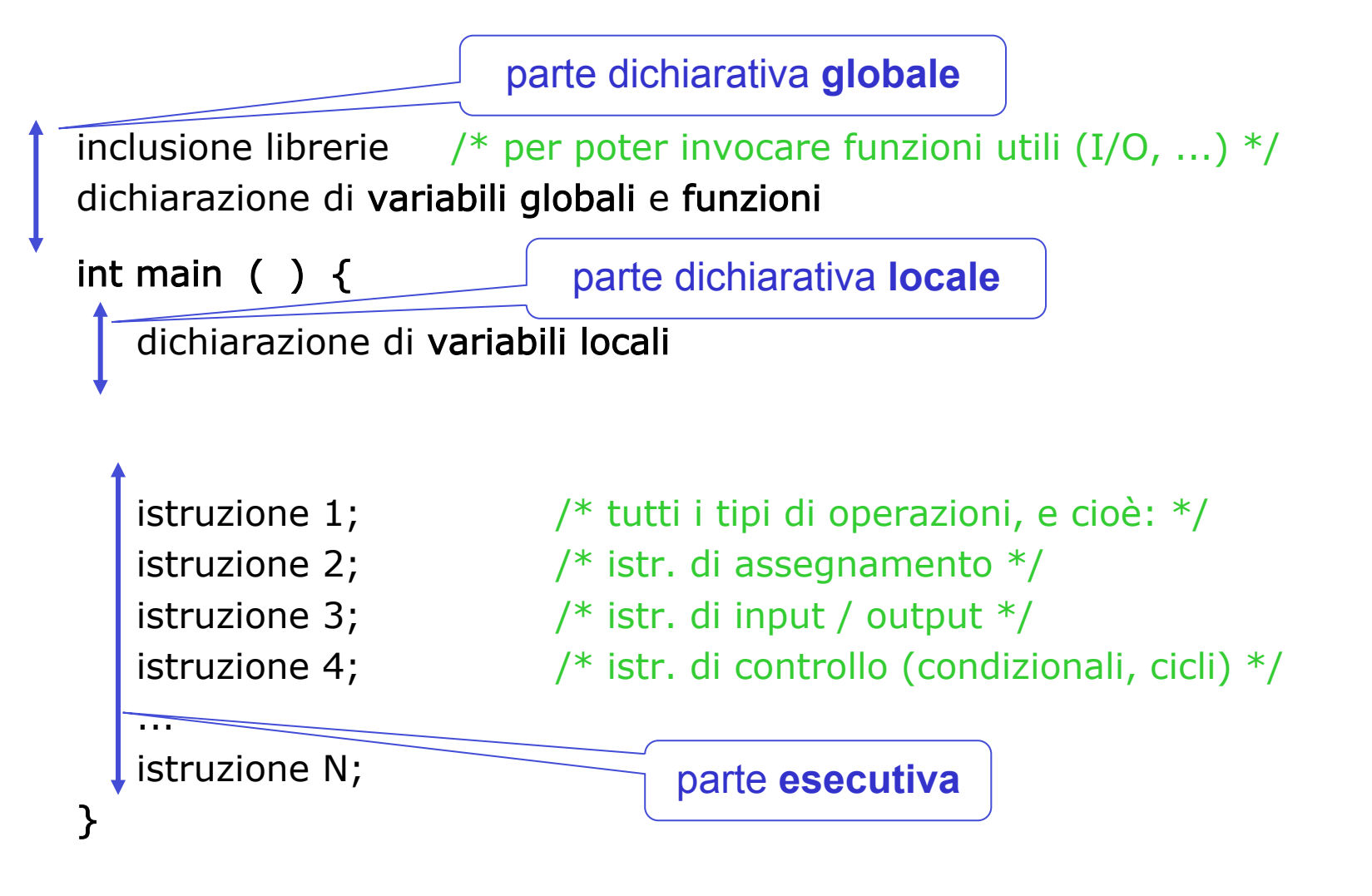